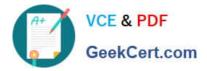

## NSE5\_FMG-6.0<sup>Q&As</sup>

Fortinet NSE 5 - FortiManager 6.0

# Pass Fortinet NSE5\_FMG-6.0 Exam with 100% Guarantee

Free Download Real Questions & Answers **PDF** and **VCE** file from:

https://www.geekcert.com/nse5\_fmg-6-0.html

### 100% Passing Guarantee 100% Money Back Assurance

Following Questions and Answers are all new published by Fortinet Official Exam Center

Instant Download After Purchase

- 100% Money Back Guarantee
- 😳 365 Days Free Update
- 800,000+ Satisfied Customers

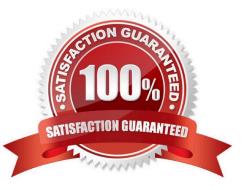

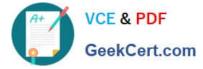

#### **QUESTION 1**

View the following exhibit.

When using Install Config option to install configuration changes to managed FortiGate, which of the

following statements are true? (Choose two.)

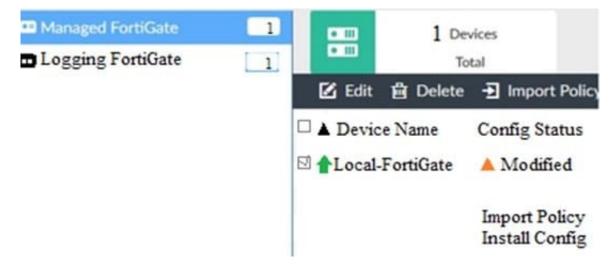

A. Once initiated, the install process cannot be canceled and changes will be installed on the managed device

- B. Will not create new revision in the revision history
- C. Installs device-level changes to FortiGate without launching the Install Wizard
- D. Provides the option to preview configuration changes prior to installing them

Correct Answer: AC

#### **QUESTION 2**

View the following exhibit.

```
FortiManager # diagnose dvm device list
---There are currently 1 devices/vdoms managed ---
TYPE OID SN HA IP NAME ADOM IPS FIRMWARE
fmg/faz enabled 153 FGVM01... _ 10.200.1.1 local-FortiGate My_ADOM 6.00741 (regular) 6.0 MRO (76)
|-STATUS: dev-db:modified;conf;in sync;cond;pending;dm:retrieved;conn: up
| -vdom:[3]root flags:0 adom:My_ADOM pkg: [imported]Local-FortiGate
```

What of the following statements are true regarding the output? (Choose two.)

A. The latest revision history for the managed FortiGate does match with the FortiGate running configuration

B. Configuration changes have been installed to FortiGate and represents FortiGate configuration has been changed

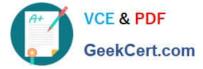

- C. The latest history for the managed FortiGate does not match with the device-level database
- D. Configuration changes directly made on the FortiGate have been automatically updated to device-level

database

Correct Answer: BD

#### **QUESTION 3**

Refer to the following exhibit:

Which of the following statements are true based on this configuration? (Choose two.)

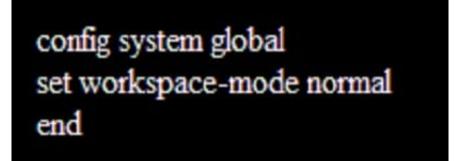

- A. The same administrator can lock more than one ADOM at the same time
- B. Ungraceful closed sessions will keep the ADOM in a locked state until the administrator session times out
- C. Unlocking an ADOM will submit configuration changes automatically to the approval administrator
- D. Unlocking an ADOM will install configuration automatically on managed devices

Correct Answer: AB

#### **QUESTION 4**

View the following exhibit, which shows the Download Import Report:

Start to import config from devices(Remote-FortiGate) vdom (root)to adom (MyADOM),

Package(Remote-FortiGate)

"firewall address", SUCCESS," (name=REMOTE\_SUBNET, oid=580, new object)"

"firewall policy", SUCCESS," (name=1, oid=990, new object)"

"firewall policy", FAIL," (name=ID:2(#2), oid=991, reason=interface(interface binding

Contradiction.detail:any<-port6)binding fail)"

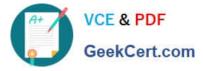

Why it is failing to import firewall policy ID 2?

A. The address object used in policy ID 2 already exist in ADON database with any as interface association and conflicts with address object interface association locally on the FortiGate

B. Policy ID 2 is configured from interface any to port6 FortiManager rejects to import this policy because any interface does not exist on FortiManager

C. Policy ID 2 does not have ADOM Interface mapping configured on FortiManager

D. Policy ID 2 for this managed FortiGate already exists on FortiManager in policy package named Remote-FortiGate.

Correct Answer: A

#### **QUESTION 5**

What does a policy package status of Modified indicate?

A. FortiManager is unable to determine the policy package status

B. The policy package was never imported after a device was registered on FortiManager

C. Policy configuration has been changed on a managed device and changes have not yet been imported into FortiManager

D. Policy package configuration has been changed on FortiManager and changes have not yet been installed on the managed device.

Correct Answer: D

Latest NSE5\_FMG-6.0 Dumps NSE5 FMG-6.0 PDF Dumps NSE5\_FMG-6.0 Practice Test